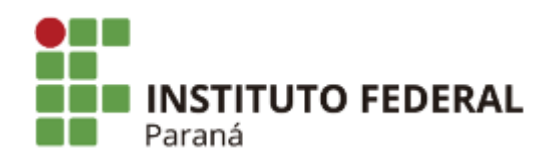

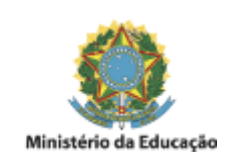

## **EDITAL N°3, DE 21 DE JANEIRO DE 2019**

## **HOMOLOGAÇÃO PSS - FOZ DO IGUAÇU**

A Pró-Reitora de Gestão de Pessoas do Instituto Federal do Paraná, no uso de suas atribuições, tendo em vista a competência que lhe é conferida pela Portaria nº 889 de 18/07/2016, torna público a homologação do resultado final do processo seletivo simplificado relativo ao Edital nº 117/2018, publicado no DOU de 26/11/2018, Seção 3, página 64 a seguir discriminado.

## **CAMPUS FOZ DO IGUAÇU**

Área de Conhecimento: Tecnologias da Informação e Comunicação – Sistemas de Informação

Número de vagas: 02

Regime de trabalho: 40 (quarenta) horas semanais

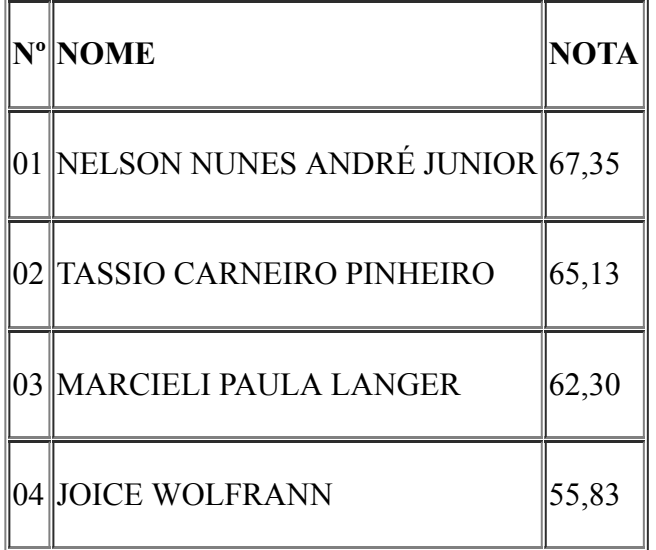

Curiba, 21 de janeiro de 2019.

Assinado:

Documento assinado eletronicamente por **ELIANE APARECIDA MESQUITA**, **Pro-Reitor**, em

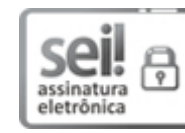

22/01/2019, às 14:49, conforme horário oficial de Brasília, com fundamento no art. 6º, § 1º, do Decreto nº 8.539, de 8 de [outubro](http://www.planalto.gov.br/ccivil_03/_Ato2015-2018/2015/Decreto/D8539.htm) de 2015.

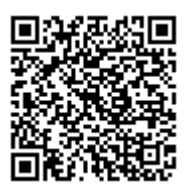

A autenticidade deste documento pode ser conferida no site https://sei.ifpr.edu.br/sei/controlador\_externo.php? [acao=documento\\_conferir&id\\_orgao\\_acesso\\_externo=0,](https://sei.ifpr.edu.br/sei/controlador_externo.php?acao=documento_conferir&id_orgao_acesso_externo=0) informando o código verificador **0162966** e o código CRC **FEFE38B2**.

**Referência:** Processo nº 23411.012696/2018-18 SEI nº 0162966

INSTITUTO FEDERAL DO PARANÁ | PROGEPE/REITORIA-PROGEPE Av. Victor Ferreira do Amaral, 306,3º Andar Curiba - PR | CEP CEP 82530-230 - Brasil